# Connection-Kit 500 Mbps Chipset

Installation manual Istruzioni d'installazione (retro)

Manuel d'installation (2ème dépliant) Installationsanleitung (2-tes Faltblatt)

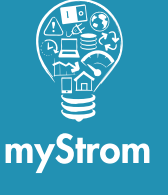

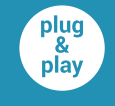

myStrom Powerline LAN adapters are plug & play – no configuration necessary – connect and you are ready to go!

> **myStrom AG** Alte Tiefenaustrasse 6 3050 Bern / Switzerland www.mystrom.ch

**Important** Plug the adapters directly into the wall power socket to reduce interferences.

**Plug one Powerline adapter directly into the** wall power socket next to the DSL-/Fiber-Gateway. Connect the adapter and the DSL-/Fiber-

Gateway using the provided network cable.

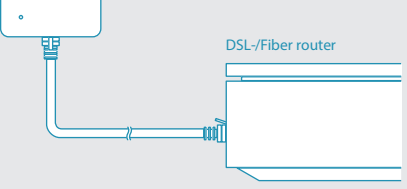

**2** Plug the 2nd Powerline adapter directly into any wall power socket next to the device you want to connect.

> Connect the Powerline adapter to any Internet device (e.g. PC, Internet-TV-Box or game console) using the provided network cable.

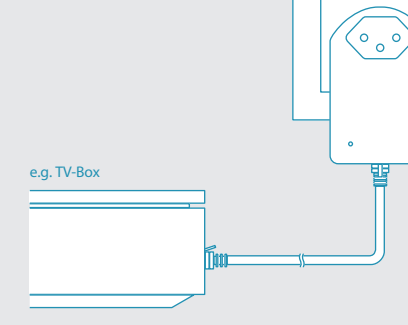

The LEDs of both adapters light up continuously in white as soon as the Powerline connection is established. Your device is now connected to the Internet.

【3

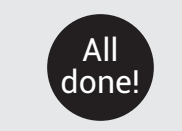

# Quick-Start The adapter in detail

# Powerline **Powerline Commission Contract A** Installing the adapters **Ports**, button and LED

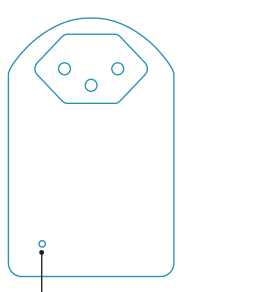

## **LED** Off Not powered White Powerline connection OK Blinks white fast Pairing Mode Blinks white slowly Eco/Energy Saving Mode

Blinks red No Powerline connection

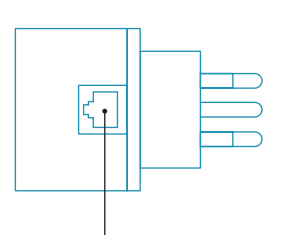

### **Ethernet-Port**

Connect your DSL-/Fiber-Gateway or any other device with an Ethernet port (e.g. PC, Internet-TV-Box or game console).

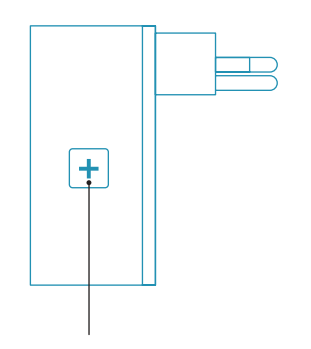

**Button**

Pairing Reconnect the adapters or connect them to an existing Powerline network – **press 2 s** Reset Sets the adapter to its factory setting. Pairing is lost – **press 10 s**

# **Troubleshooting** tips

# Reconnect the adapters to each other (Pairing)

In case the adapters no longer communicate with each other or have been reset, you have to pair them again. To execute the Pairing process, plug the adapters directly into the wall sockets in the same room.

Push the  $\boxed{\top}$  button of the adapter connected with the DSL-/Fiber-Gateway for 2 seconds. The LED starts to blink white. If it does not blink, please repeat this step.

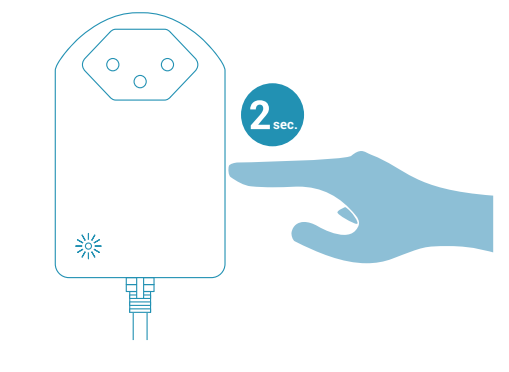

Push the  $\left| \frac{1}{1} \right|$  button of the 2nd adapter for 2  $\bullet$ seconds.

> The LED starts to blink. If it does not blink, please repeat this step.

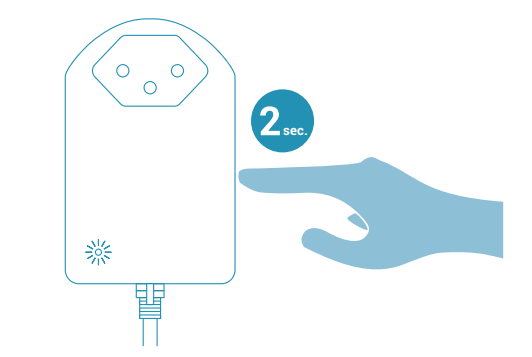

3 The LEDs of both adapters light up continuously in white as soon as the Powerline connection has been successfully established. If the Pairing was not successful, please try again. And before Pairing them again, please reset both adapters.

> In order to do so, press the  $\left| \bm{+} \right|$  button of each adapter for 10 seconds.

# FAQ and Support

#### **Always connect the Powerline adapters to the wall socket - why?**

Powerline adapters react sensitively to interference sources that are also connected to your electrical network. Those interference sources can be power adapters, chargers etc. When you plug the Powerline adapters directly into the wall socket and then connect the devices to the Powerline adapter, the interferences are minimized thanks to the integrated filter - so the adapters work more reliably. For this reason the adapters cover all 3 plugs of your wall socket.

## **Possible interferences**

Interferences occur mainly when you are using the following devices - microwave oven, hair dryer, vacuum cleaner, iron, power drill ... Those interference sources can lead to a brief interruption of the connection or - in case you are watching Internet-based TV - to a sound or picture freeze.

### **Powerline is not working**

The good functioning of Powerline strongly depends on the existing electrical network. If the adapters are not working, plug 2 adapters to wall sockets in the same room. If the LED lights up continuously in white, the Powerline adapters are working without any problems. The reason is most probably your electrical network that may contain old fuses or phase jumps. In this case your electrician might be able to help. Otherwise you can return the adapters after 14 days and get your money back.

# **You can find more information about using or troubleshooting the Powerline adapters online on**

www.mystrom.ch/en/help/faq

## **Support**

If you have a general question please use our contact form on www.mystrom.fr/en/help/ contacts